Министерство образования и науки Российской Федерации Федеральное государственное бюджетное образовательное учреждение высшего образования «Кубанский государственный университет» Факультет компьютерных технологий и прикладной математики

УТВЕРЖДАЮ Проректор по учебной работе, качеству образования – первый проректор также  $X$ агуров Т.А. **подпись** 

«31» мая 2019 г.

# **РАБОЧАЯ ПРОГРАММА ДИСЦИПЛИНЫ**

Б1.Б.08 Информатика и современные информационные технологии *(код и наименование дисциплины в соответствии с учебным планом)*

Направление подготовки/специальность 06.03.01 *«Биология»*\_\_\_\_\_\_\_ *(код и наименование направления подготовки/специальности)*

Направленность (профиль) / специализация «Зоология» *(наименование направленности (профиля) специализации)*

Программа подготовки академическая *(академическая /прикладная)*

Форма обучения очная\_\_\_\_\_\_\_\_\_\_\_\_\_\_\_\_\_\_\_\_\_\_\_\_\_\_\_\_\_\_\_\_\_\_\_\_\_

*(очная, очно-заочная, заочная)*

Квалификация (степень) выпускника бакалавр\_\_\_\_\_\_\_\_\_\_\_\_\_\_\_\_\_\_\_\_\_\_\_\_

*(бакалавр, магистр, специалист)*

Рабочая программа дисциплины \_\_ИНФОРМАТИКА И СОВРЕМЕННЫЕ ИНФОРМАЦИОННЫЕ ТЕХНОЛОГИИ составлена в соответствии с федеральным государственным образовательным стандартом высшего образования (ФГОС ВО) по направлению подготовки 06.03.01  $\underbrace{\kappa\delta MOJ}$ О $\underbrace{\Gamma}M\delta$ )<br>код и наименование направления подготовки

Программу составил(и): В.В.ПОДКОЛЗИН, К.Ф.-М.Н., ДОЦЕНТ КАФЕДРЫ ИНФОРМАЦИОННЫХ ТЕХНОЛОГИЙ КУБГУ  $\overbrace{\hspace{2.5mm}}^{H}$  .  $\overbrace{\hspace{2.5mm}}^{H}$  .  $\overbrace{\hspace{2.5mm}}^{H}$  .  $\overbrace{\hspace{2.5mm}}^{H}$  .  $\overbrace{\hspace{2.5mm}}^{H}$  .  $\overbrace{\hspace{2.5mm}}^{H}$  .  $\overbrace{\hspace{2.5mm}}^{H}$  .  $\overbrace{\hspace{2.5mm}}^{H}$  .  $\overbrace{\hspace{2.5mm}}^{H}$  .  $\overbrace{\hspace{$ И.О. Фамилия, должность, ученая степень, ученое звание

А.А. МИХАЙЛИЧЕНКО, ПРЕПОДАВАТЕЛЬ КАФЕДРЫ ИНФОРМАЦИОННЫХ ТЕХНОЛОГИЙ КУБГУ И.О. Фамилия, должность, ученая степень, ученое звание подпись

Рабочая программа дисциплины ИНФОРМАТИКА И СОВРЕМЕННЫЕ ИНФОРМАЦИОННЫЕ ТЕХНОЛОГИИ утверждена на заседании кафедры информационных технологий протокол № 15 от «07» мая 2019 г.

И. о. зав. кафедрой (разработчика) О.В. Гаркуша фамилия, инициалы

Рабочая программа обсуждена на заседании кафедры (выпускающей) зоологии,

протокол № 14 от 17 мая 2019 г.

Заведующий кафедрой (выпускающей) Кустов С.Ю. -

Утверждена на заседании учебно-методической комиссии факультета компьютерных технологий и прикладной математики протокол № 1 от «15» мая 2019г.

Председатель УМК факультета Коваленко А.В \_\_\_\_\_\_\_\_\_\_\_\_\_\_\_

фамилия, инициалы подпись

Рецензенты:

Рубцов Сергей Евгеньевич, кандидат физико-математических наук, доцент кафедры математического моделирования ФГБГОУ «КубГУ»

Бегларян Маргарита Евгеньевна, кандидат физико-математических наук, доцент, заведующий кафедрой СГЕНД СКФ ФГБОУ ВО «Российский государственный университет правосудия»

# **1 Цели и задачи изучения дисциплины (модуля). 1.1 Цель освоения дисциплины.**

Целью курса является ознакомление студентов с основными понятиями информатики, вычислительной техники и использование основных информационных методов. Курс должен заложить фундамент общей программистской культуры, умение использовать различные современные информационные технологии и персональные ЭВМ. Практические занятия должны способствовать усвоению основных понятий и прививать навыки работы с персональными компьютерами при решении профессиональных задач.

# **1.2 Задачи дисциплины.**

- − дать представление о тенденциях развития информационных технологий и использовании современных средств для решения задач в своей профессиональной области;
- сформировать навыки самостоятельного использования прикладных программ; дать представление о многоуровневой структуре телекоммуникаций, об использовании сети Internet в области естествознания и педагогики.

# **1.3 Место дисциплины (модуля) в структуре образовательной программы.**

Цикл Математические и естественнонаучные дисциплины. Базовая часть.

Дисциплина "Информатика и современные информационные технологии" является вводной, поскольку играет ключевую роль в интеграции систем дисциплин естественнонаучного образования посредством использования новых информационных технологий, позволяющих на новой информационной основе собирать, накапливать и обрабатывать научную и педагогическую информацию. При этом дисциплина носит практически-ориентированный характер, способствует развитию новых методов исследований в области естествознания.

− Входными знаниями для освоения данной дисциплины являются знания, умения в области компьютерной грамотности.

# **1.4 Перечень планируемых результатов обучения по дисциплине (модулю), соотнесенных с планируемыми результатами освоения образовательной программы.**

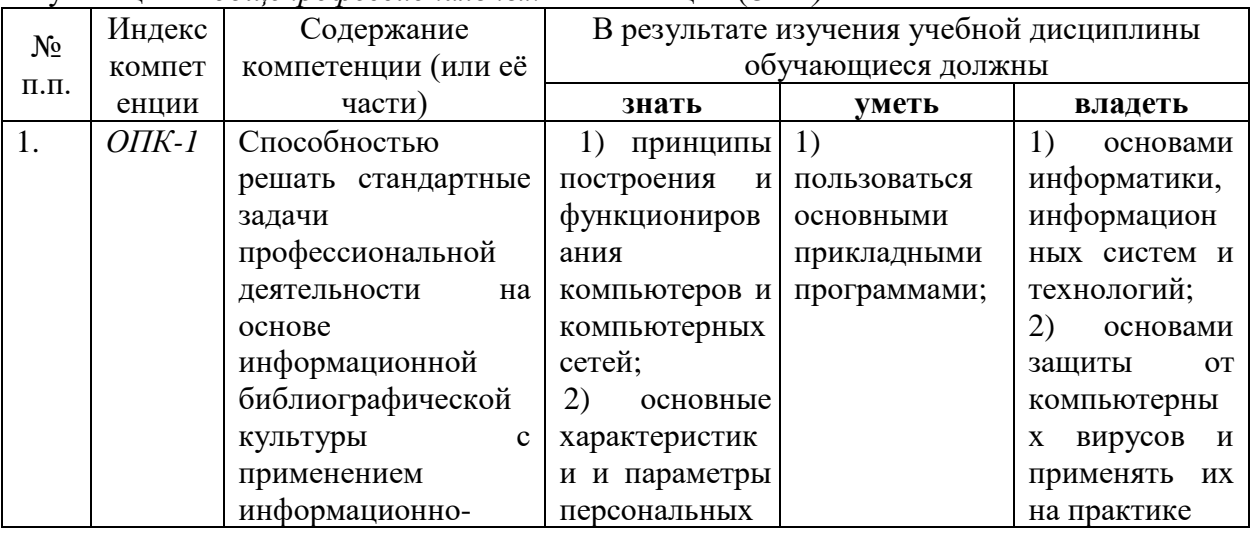

Изучение данной учебной дисциплины направлено на формирование у обучающихся *общепрофессиональных* компетенций (*ОПК)*

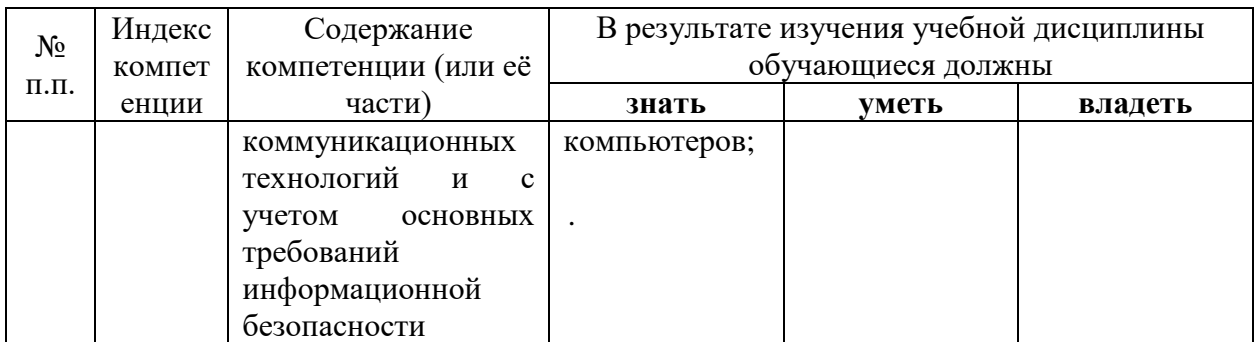

# 2. Структура и содержание дисциплины.

2.1 Распределение трудоёмкости дисциплины по видам работ.<br>Общая трудоёмкость дисциплины составляет 3 зач.ед. (108 часов), их распределение по видам работ представлено в таблице

Оля студентов ОФО).

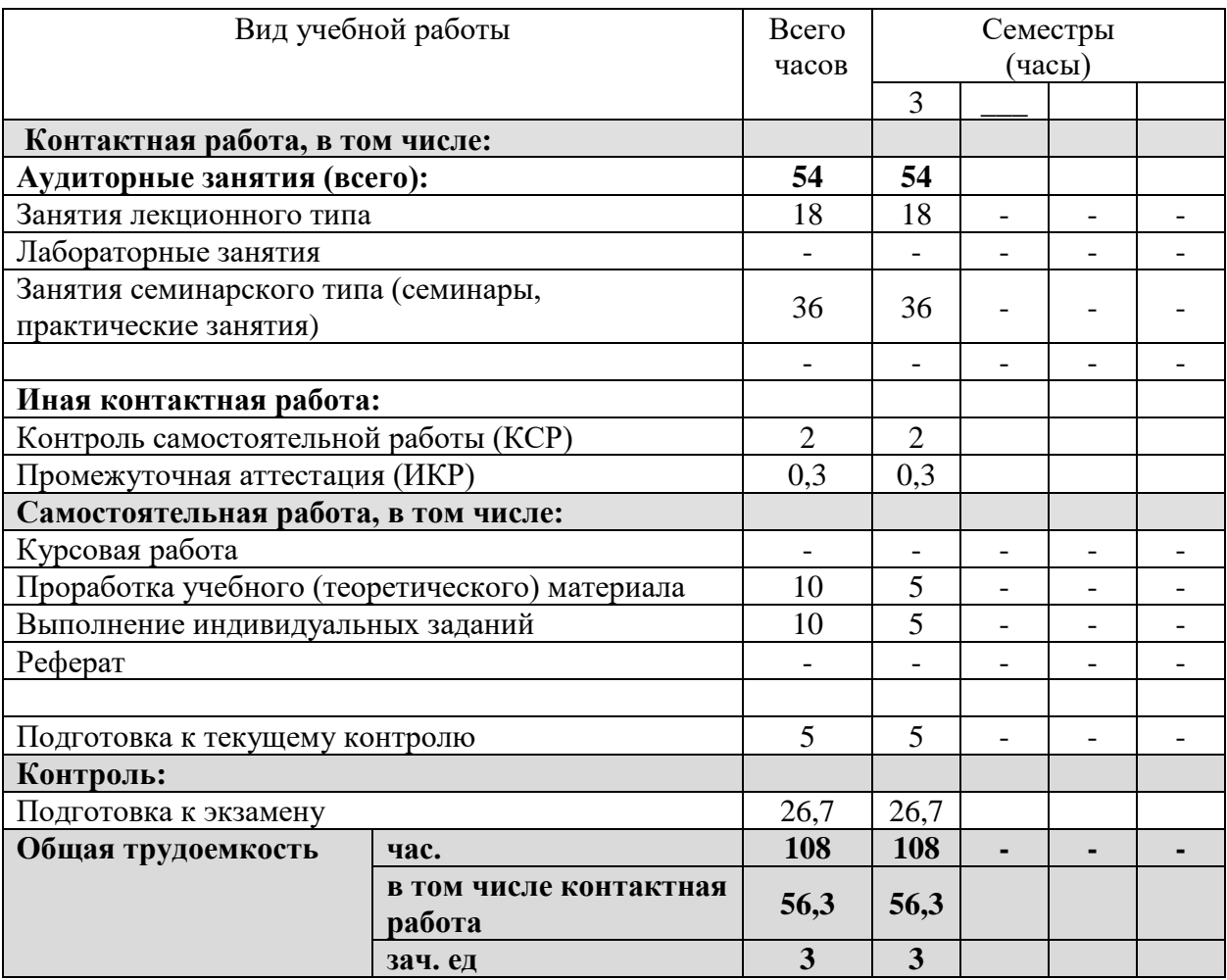

# 2.2 Структура дисциплины:

Распределение видов учебной работы и их трудоемкости по разделам дисциплины. Разделы дисциплины, изучаемые в  $3$  семестре

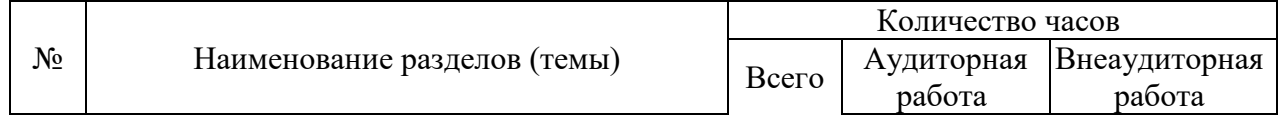

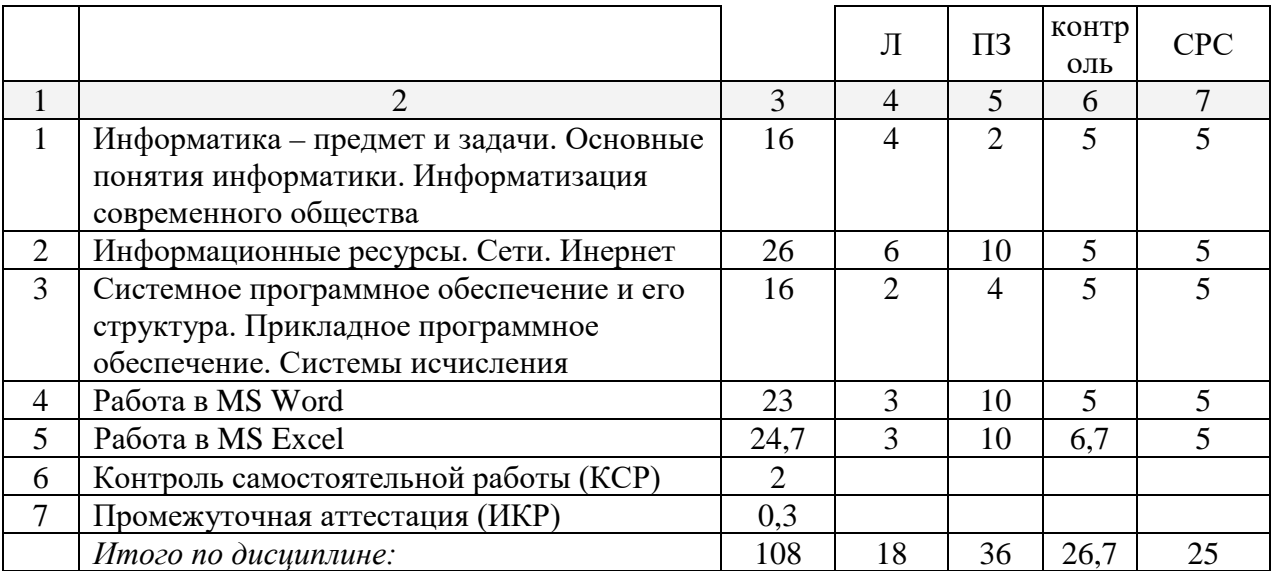

Примечание: Л – лекции, ПЗ – практические занятия / семинары, ЛР – лабораторные занятия, СРС – самостоятельная работа студента

# **2.3 Содержание разделов дисциплины: 2.3.1 Занятия лекционного типа.**

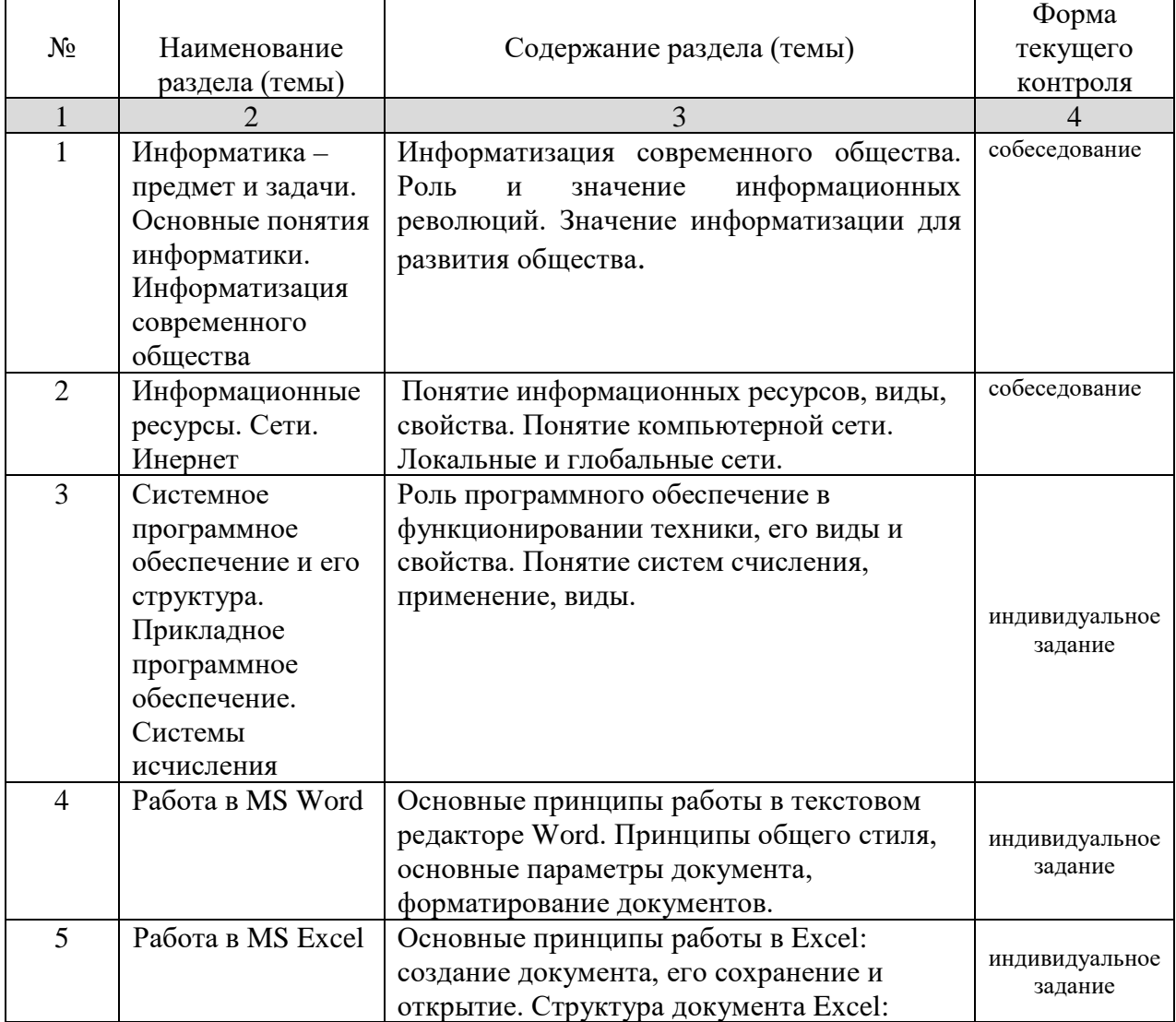

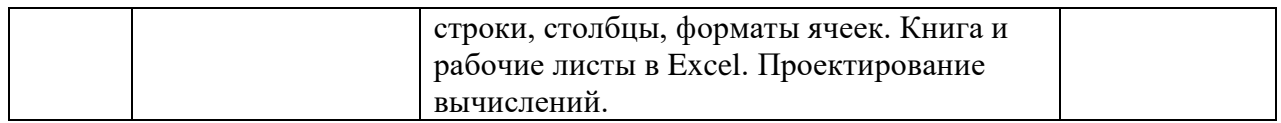

К – коллоквиум

# **2.3.2 Занятия семинарского типа.**

Занятия семинарского типа не предусмотрены.

# **2.3.3 Лабораторные занятия.**

**1 семестр**

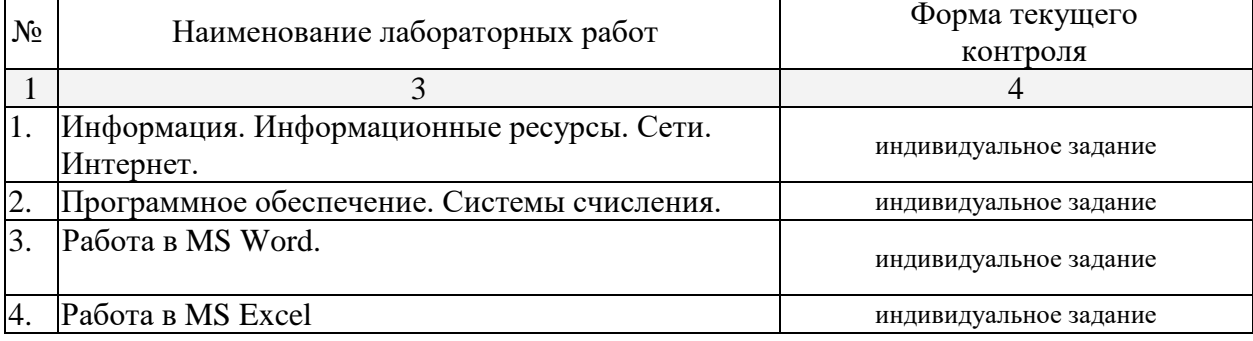

# **2.3.4 Примерная тематика курсовых работ (проектов)**

Курсовые работы не предусмотрены.

# **2.4 Перечень учебно-методического обеспечения для самостоятельной работы обучающихся по дисциплине (модулю)**

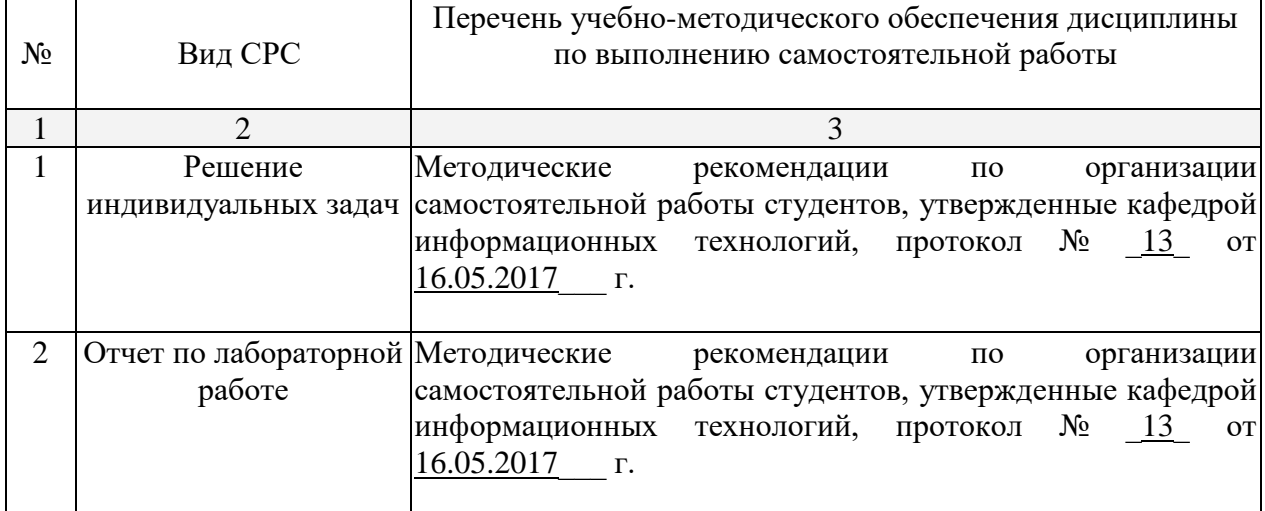

Учебно-методические материалы для самостоятельной работы обучающихся из числа инвалидов и лиц с ограниченными возможностями здоровья (ОВЗ) предоставляются в формах, адаптированных к ограничениям их здоровья и восприятия информации:

Для лиц с нарушениями зрения:

– в печатной форме увеличенным шрифтом,

– в форме электронного документа,

Для лиц с нарушениями слуха:

– в печатной форме,

– в форме электронного документа.

Для лиц с нарушениями опорно-двигательного аппарата:

– в печатной форме,

– в форме электронного документа,

Данный перечень может быть конкретизирован в зависимости от контингента обучающихся.

#### **3. Образовательные технологии.**

В соответствии с требованиями ФГОС программа дисциплины предусматривает использование в учебном процессе следующих образовательные технологии: чтение лекций с использованием мультимедийных технологий; метод малых групп, разбор практических задач и кейсов.

При обучении используются следующие образовательные технологии:

− Технология коммуникативного обучения – направлена на формирование коммуникативной компетентности студентов, которая является базовой, необходимой для адаптации к современным условиям межкультурной коммуникации.

− Технология разноуровневого (дифференцированного) обучения – предполагает осуществление познавательной деятельности студентов с учётом их индивидуальных способностей, возможностей и интересов, поощряя их реализовывать свой творческий потенциал. Создание и использование диагностических тестов является неотъемлемой частью данной технологии.

− Технология модульного обучения – предусматривает деление содержания дисциплины на достаточно автономные разделы (модули), интегрированные в общий курс.

− Информационно-коммуникационные технологии (ИКТ) - расширяют рамки образовательного процесса, повышая его практическую направленность, способствуют интенсификации самостоятельной работы учащихся и повышению познавательной активности. В рамках ИКТ выделяются 2 вида технологий:

− Технология использования компьютерных программ – позволяет эффективно дополнить процесс обучения языку на всех уровнях.

− Интернет-технологии – предоставляют широкие возможности для поиска информации, разработки научных проектов, ведения научных исследований.

− Технология индивидуализации обучения – помогает реализовывать личностноориентированный подход, учитывая индивидуальные особенности и потребности учащихся.

− Проектная технология – ориентирована на моделирование социального взаимодействия учащихся с целью решения задачи, которая определяется в рамках профессиональной подготовки, выделяя ту или иную предметную область.

− Технология обучения в сотрудничестве – реализует идею взаимного обучения, осуществляя как индивидуальную, так и коллективную ответственность за решение учебных задач.

− Игровая технология – позволяет развивать навыки рассмотрения ряда возможных способов решения проблем, активизируя мышление студентов и раскрывая личностный потенциал каждого учащегося.

− Технология развития критического мышления – способствует формированию разносторонней личности, способной критически относиться к информации, умению отбирать информацию для решения поставленной задачи.

Комплексное использование в учебном процессе всех вышеназванных технологий стимулируют личностную, интеллектуальную активность, развивают познавательные процессы, способствуют формированию компетенций, которыми должен обладать будущий специалист.

Основные виды интерактивных образовательных технологий включают в себя:

− работа в малых группах (команде) - совместная деятельность студентов в группе под руководством лидера, направленная на решение общей задачи путём творческого сложения результатов индивидуальной работы членов команды с делением полномочий и ответственности;

− проектная технология - индивидуальная или коллективная деятельность по отбору, распределению и систематизации материала по определенной теме, в результате которой составляется проект;

− анализ конкретных ситуаций - анализ реальных проблемных ситуаций, имевших место в соответствующей области профессиональной деятельности, и поиск вариантов лучших решений;

− развитие критического мышления – образовательная деятельность, направленная на развитие у студентов разумного, рефлексивного мышления, способного выдвинуть новые идеи и увидеть новые возможности.

Подход разбора конкретных задач и ситуаций широко используется как преподавателем, так и студентами во время лекций, лабораторных занятий и анализа результатов самостоятельной работы. Это обусловлено тем, что при исследовании и решении каждой конкретной задачи имеется, как правило, несколько методов, а это требует разбора и оценки целой совокупности конкретных ситуаций.

Темы, задания и вопросы для самостоятельной работы призваны сформировать навыки поиска информации, умения самостоятельно расширять и углублять знания, полученные в ходе лекционных и практических занятий.

Подход разбора конкретных ситуаций широко используется как преподавателем, так и студентами при проведении анализа результатов самостоятельной работы.

Для лиц с ограниченными возможностями здоровья предусмотрена организация консультаций с использованием электронной почты.

Для лиц с нарушениями зрения:

– в печатной форме увеличенным шрифтом,

– в форме электронного документа.

Для лиц с нарушениями слуха:

– в печатной форме,

– в форме электронного документа.

Для лиц с нарушениями опорно-двигательного аппарата:

– в печатной форме,

– в форме электронного документа.

Для лиц с ограниченными возможностями здоровья предусмотрена организация консультаций с использованием электронной почты.

Данный перечень может быть конкретизирован в зависимости от контингента обучающихся.

### **4. Оценочные средства для текущего контроля успеваемости и промежуточной аттестации.**

#### **4.1 Фонд оценочных средств для проведения текущего контроля.**

Учебная деятельность проходит в соответствии с графиком учебного процесса. Процесс самостоятельной работы контролируется во время аудиторных занятий и индивидуальных консультаций. Самостоятельная работа студентов проводится в форме изучения отдельных теоретических вопросов по предлагаемой литературе.

В качестве оценочных средств текущего контроля успеваемости и промежуточной

# **Перечень компетенций, проверяемых оценочным средством:**

ОПК-1 - Способность решать стандартные задачи профессиональной деятельности на основе информационной библиографической культуры с применением информационнокоммуникационных технологий и с учетом основных требований информационной безопасности

Тема Информатика – предмет и задачи. Основные понятия информатики. Информатизация современного общества.

- 1. Информатизация общества. Основные признаки информационного общества.
- 2. Информационный ресурс и информационный потенциал общества.
- 3. Информационные продукты и услуги: основные понятия.
- 4. История развития информатики как науки.
- 5. Информатика: предмет, задачи, структура.
- 6. Понятие информации. Качественные теории информации.
- 7. Понятие информации. Количественные теории информации.
- 8. Виды и свойства информации.
- 9. Источники информации.
- 10. Способы и единицы измерения информации.

Тема Информационные ресурсы. Сети. Инернет.

1. Понятие "телекоммуникация

2. Протоколы компьютерных сетей

3. Характеристики модема

4. Необходимый набор средств для подключения компьютера в уже существующую локальную сеть

5. Центральный компьютер, предоставляющий остальным компьютерам локальной сети сервисы и данные

6. Совокупность условий и правил обмена информацией

7. Компьютерные сети, действующие в пределах одного какого-либо помещения, предприятия, учреждения

Тема Системное программное обеспечение и его структура. Прикладное программное обеспечение. Системы исчисления.

Задание 1. Дано  $A = A7_{16}$ ,  $B = 251_8$ . Найдите сумму  $A + B$ .

- 1) 101011000<sub>2</sub>
- $2) 101010100<sub>2</sub>$
- 3) 101010110<sub>2</sub>
- 4) 1010100002

Задание 2 Укажите наименьшее четырёхзначное восьмеричное число, двоичная запись которого содержит 5 единиц. В ответе запишите только само восьмеричное число, основание системы счисления указывать не нужно.

Задание 3 Какое из неравенств выполняется для чисел  $A = 164_8$ ,  $B = A3_{16}$  и  $C = 2200_4$ ?

1)  $A < B < C$  $2)$  A  $-C$   $-B$  $3)$  B  $\leq$  A  $\leq$  C 4)  $C < B < A$ 

Задание 4 Даны два числа: А=9D<sub>16</sub> и В=237<sub>8</sub>. Какое из приведенных ниже чисел С в двоичной системе соответствует неравенству: A<C<B?

1)  $10011010_2$  $2)$  10011110<sub>2</sub> 3)  $10011111_2$  $4)$  11011110<sub>2</sub> Задание 5 Как выглядит число ВОС<sub>16</sub> в двоичной системе счисления?

- 1) 1100100010102
- 2) 1011000011002
- 3) 101100010001<sub>2</sub>
- 4) 1010000111002

Задание 6 Найти сумму двух чисел и записать результат в двоичной системе счисления:  $X=110111_2, Y=135_8$ 

1) 110101002

- 2) 101001002
- 3)  $10010011_2$
- 4) 100101002

Тема Работа в MS Word.

1. Используя команду список в меню формат, наберите ниже приведенный текст, а затем разбейте его на 2 колонки при помощи команды колонки и оформите списки по образцу:

Магазин «Для Вас»

- 1 Колбасы
	- ◆ «Чайная»
	- ❖ «Молочная»
	- ◆ «Ветчина»
- 2 Молочные изделия
	- Молоко
	- ◆ Сливки
	- Сметана
- $3$  Сыр
	- ◆ «Голландский»
	- ◆ «Рокфор»
	- ◆ «Адыгейский»
- 4 Шоколад
	- Конфеты:
		- > «Ласточка»
		- $\triangleright$  «Морские»
		- > «Южная ночь»
	- Шоколадные плитки:
		- > «Аленка»
		- > «Альпен Голд»
		- 2. Набрать следующую формулу

$$
\int f(x) = \frac{1}{2b} \cdot e^{\frac{-(x-a)}{b}} \cdot \left[1 + e^{\frac{-(x-a)}{b}}\right]^{-2}
$$

$$
f(x) = \frac{1}{\sigma x \sqrt{2\pi}} e^{\frac{(\ln x - \mu)^2}{2\sigma^2}}
$$

3. Подготовьте следующую таблицу

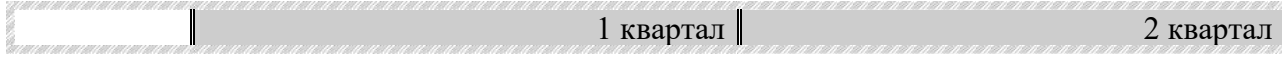

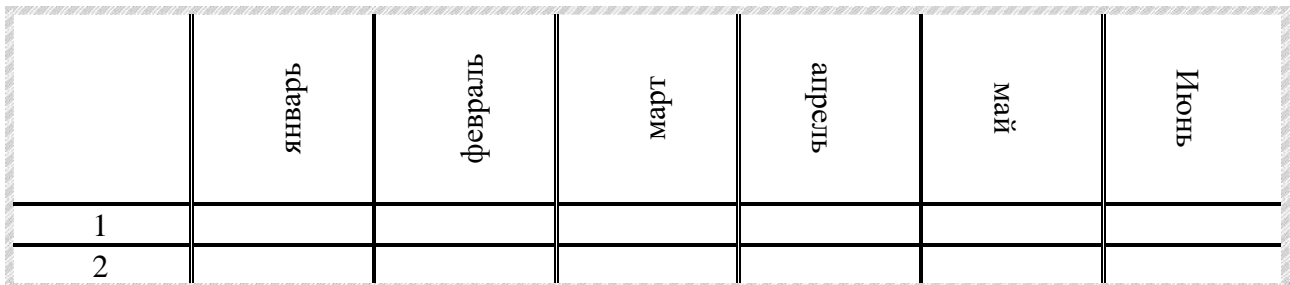

4. У всего текста отступ слева 3 см, справа 4 см

У таблицы шрифт Times New Roman 14, цвет зеленый, заливка первого столбца – серая 10%, у второго голубая, у третьего желтая.

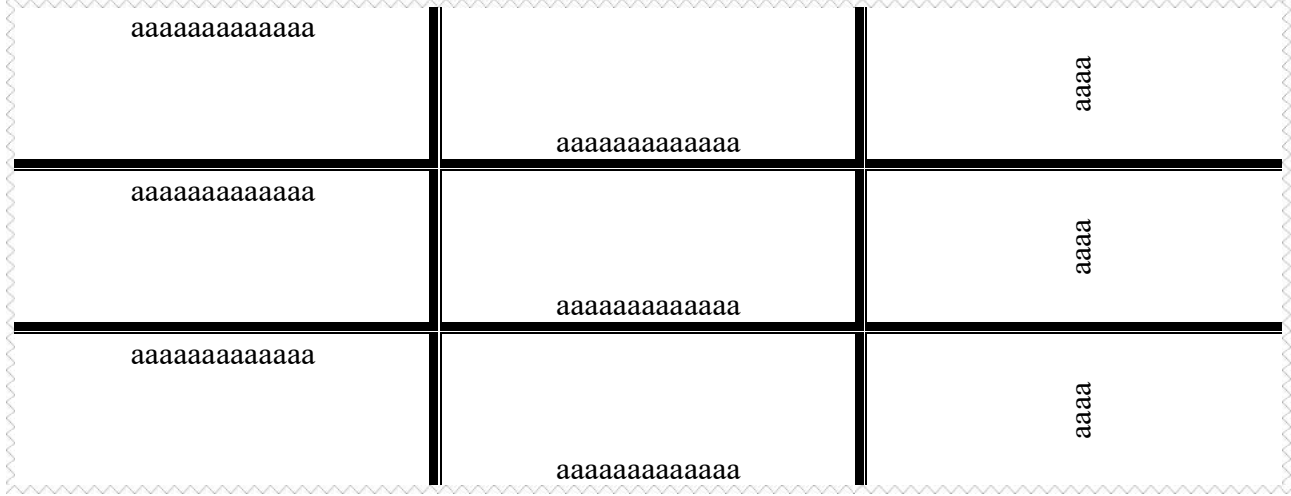

Данные и ответы подписать шрифтом Times New Roman 12 курсив синего цвета 5. Используя формат шрифта верхний и нижний индекс, создашь следующие надписи:

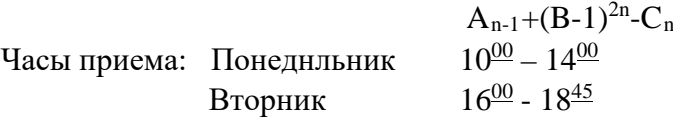

6. Отформатируйте содержащийся в нем текст по приведенному образцу.

Границы текста по линейке: левая - 0 см., правая - 15 см., кр. строка - 0,5 см.

Рецепт - Arial Cyr 28, Линди - Arial Cyr 14, Летний - Courier New Cyr 72, десерт - Courier New Cyr 36, основной текст - Times New Roman Cyr 8, заголовок в рамке - Times New Roman Cyr 12 жирный, остальной текст в рамке - Times New Roman Cyr 10, границы рамки: левая - 1 см., правая - 8 см., отступ - 1,5 см. (по линейке)

Рецепт Линди Синклер

Летний десерт для двоих

Нет лучшего способа отметить разгар лета, чем собрать на даче клубники и черники - да попотчевать любимого сказочным десертом. Рецепт совсем простенький, а результат - пальчики оближешь. Правда, без сливок не обойтись, но даже стремление сохранить стройность фигуры не должно вас останавливать - уж очень получается вкусно. Черника и клубника замечательно дополняют друг друга. Я считаю, это сочетание просто идеально. Летние ягоды очень нежные, чуть тронешь - уже каша. Поэтому клубнику выбирайте покрепче. Вымытая, она быстро раскисает, так что для этого блюда рискните взять слегка недоспелые ягоды. Блины можно приготовить до прихода гостя: за несколько часов, а то и за день. Когда же ваш любимый, жаждущий насладиться дарами лета, усядется за стол, вам останется только смешать ягоды и хорошо взбить сливки. Яйца, муку, молоко и масло взбейте до однородной массы. Если делать это приходится вручную, то лучше начать с яиц и молока, а потом подсыпать муку и соль и добавить растопленное масло. Взбивайте массу минут пять пока не останется комков, и дайте тесту, по крайней мере, полчаса пусть подойдет.

Затем хорошо разогрейте сковороду и распустите в ней немного масла. На один блинчик берите полторы столовые ложки теста. Дайте тесту растечься, чтобы блинчики получались сантиметров по десять в диаметре. Подрумяньте их с обеих сторон. На две порции предлагаю приготовить восемь блинчиков. Пока они будут остывать, промойте чернику и нарежьте клубнику дольками. Теперь каждый блинчик сложите вчетверо - пополам и еще раз пополам и раскройте рожком. Ложкой выложите в рожок взбитые сливки, до верха насыпьте ягоды и разложите рожки на блюде. Остался последний штрих: полейте рожки джемом, разбавленным бренди или коньяком. Приятного аппетита!

Рецепт рассчитан на двух гурманов. Вам потребуются: для теста: три яйна три столовые ложки с верхом простой муки стакан молока щепотка соли три столовые ложки растопленного сливочного масла для начинки: полный стакан сливок взбить перед подачей

7. Замените слова, выделенные красным цветом на синонимы, а синим на антонимы

Не в деньгах счастье

И даже не в их количестве. Есть немало людей, которые живут впятером в коммунальной квартире, ездят отдыхать исключительно к бабушке в деревню, одеваются только в те вещи, которые свяжут или сошьют сами. Они называют себя богатыми. А почему бы и нет? Ведь у них - здоровые дети, любимый муж (или жена), потрясающая теща, куча интересных книг и верных друзей. И вообще, по ночам они спокойно спят, не боясь, что из гаража уведут шикарную иномарку. Главное, считают они, - их денег вполне достаточно для нормальной жизни. Кстати, даже внушительные суммы в бумажнике и на счетах в швейцарских банках далеко не всем дают чувство уверенности в себе.

8. Задать всему шрифту размер 14 пунктов; Заменить Ваня на Грангузье, Федор на Пикроколь и Вася на Галле; А так же заменить две звездочки ( \*\* ) на тире ( - ) , а одну звездочку на точку. Проверить орфографию.

А тем вреиименем доабряк Ваня, не о чем ни подозревая, сидел себе около камелька, ждал, пака испекутся каштаны, малевал пол обожженной палкой и в дисятый раз пересказывал жене с домочадцами добрые сказания былых времен\*

Вдруг вбежал к ниму пастух по имени Пильо, и рассказал обо всем, что случилась\* Кароль Федор уже разорил весь край ; невредимым остался только один виноградник, спасенный братом Жаном\* Теперь Федор уже перишел Ведский брод, взял приступам город Ла\*\*Рош\*\*Клермо и укрепился в нем со своим войском.

\*\*Увы, увы, добрыи люди!Что же это такое ?\*\* сказал Ваня\* \*\* Федор, мой старинный друг и союзник, напал на меня ! Может ли это быть ? Кто же ему это присоветовал ?

Вслед за этим Ваня созвал совет\* На совете было решено отправить к Пикроколю какого \*\* нибудь осторожного человека \*\* узнать, почему он так внезапно нарушел мир и вторгся в чужие земли\* Кроме того ришили вызвать из Парижа Гаргантюа, чтобы, в случае надобности, он помог разделаться с Пикроколем\*

Итак, Гаргантюа было отправлено письмо, а к Пикроколю поехал послом Ульрих Вася, человек мудрый и скромный, много раз испытанный Ваня в затруднительных случаях\*

Вася на другое утро вместе со своим трубачом явился перед воротами крепости\* Трубач затрубил в трубу, и Вася потребавал, чтоабы его доапустили к Пикроколю по весьма важнаму делу\* Король, однака, не позволел отперать крепостных ворот\* Он сам вышел на стену и спросил посла:"Ну, что нового? Что вы хотите мне сказать?"

В ответ посол произнес длинную речь, в которой убеждал Пикроколя прийти в себя и прекратить свои бесчинства\* Посол уверел Пикроколя, что Ваня ни словом, ни делом никогда не пряченил ему никакого вреда, всегда хранил с ним дружбу\*

**Тема** Работа в MSExcel.

1. Даны 2 числа – х и у. Посчитать cos(x), sin(y), arccos(x), arctg(y),  $\sqrt{x}$ ,  $\log_2 8$ ,  $\frac{1+x}{4y}$ 4  $\frac{1+x}{1}$ ,

$$
\frac{x-2}{5+\frac{2x}{y^2+3}}, \, e^x, \, \sqrt{tgx+1} \, .
$$

2. Даны три стороны треугольника. Рассчитать площадь треугольника, радиус вписанной и описанной окружностей, длины биссектрисс, медиан и высот.

3. Подсчитать количество отработанных часов, таблицу обрисовать, отсортировать данные по алфавиту, вычислить общие суммы по всем столбцам, лист назвать "Табель", заголовок по центру таблицы.

|                      | Табель рабочего времени |   |   |   |   |   |   |   |   |    |    |    |    |    |   |           |
|----------------------|-------------------------|---|---|---|---|---|---|---|---|----|----|----|----|----|---|-----------|
|                      | Числа месяца            |   |   |   |   |   |   |   |   |    |    |    |    |    |   | Кол-      |
| $\Phi$ . <i>H.O.</i> |                         |   |   |   |   |   |   |   |   |    |    |    |    |    |   | <b>BO</b> |
|                      |                         | ി |   | 4 |   | 6 |   | 8 | Q | 10 | 11 | 12 | 13 | 14 |   | часов     |
| Иванов               | 8                       | 6 | 8 |   | 8 | 8 | 8 | 8 | 8 |    |    |    |    | Ω  | 9 |           |
| Скварцов             | 8                       | 8 |   |   | 8 |   |   |   | 8 |    |    |    | 8  |    | 8 |           |
| Сидоров              | 8                       |   | 8 |   | 9 | 6 |   | 8 | Q | 9  |    |    |    |    | 8 |           |
| Петров               | 8                       | 8 | 8 | 8 | 8 |   | 8 | 8 | 8 | 8  | 8  |    |    |    | 8 |           |
| Итого                |                         |   |   |   |   |   |   |   |   |    |    |    |    |    |   |           |

4. В банке на вкладе находилось A рублей. Сколько рублей будет на вкладе через n лет, если ежегодно начисляется р%. Каким должен быть первоначальный вклад, чтобы за n лет вклад увеличился до суммы S.

5. Объём листа бумаги можно приближённо посчитать, используя такой приём: вычислить объём пачки, и разделить на количество листов в пачке. Вычислите объём листа бумаги, если длина пачки - 297 мм, ширина - 210 мм, высота - 50 мм.

6. "Ремонт комнаты" Для ремонта комнаты необъходимо купить обои. Длина стен комнаты 6 м и 4 м, а высота 2,5 м. В одной стене имеется дверь шириной 1 м и высотой 2 м, а в другой стене - квадратное окно со стороной 1,5 м. Сколько рулонов обоев необходимо купить, если ширина рулона - 80 см, а длина - 20 м. Вычислить также остаток обоев после оклейки комнаты.

7. Тесто для вареников содержит 16 частей творога, 2 части муки, 1 часть масла, 3 части сметаны и 3 части сахара. Определите массу каждого продукта в отдельности для приготовления 1 кг теста.

8. Гречневая крупа содержит 11% белков, 64% углеводов, остальное составляют другие продукты, что составляет 28 кг. На сколько больше в гречневой крупе углеводов, чем белков.

9. Используя текущий курс валюты составить прайс-лист с указанием цен на товары в валюте, автоматическим пересчетом в рубли (абсолютная ссылка на ячейку). Рассчитать стоимость товара с учетом заданной скидки.

10. Площадь прямоугольника равна 253 м, а его периметр равен 68 м. Найти стороны прямоугольника.

#### **4.2 Фонд оценочных средств для проведения промежуточной аттестации. Перечень компетенций, проверяемых оценочным средством:**

ОПК-1 - Способность использовать базовые знания естественных наук, математики и информатики, основные факты, концепции, принципы теорий, связанных с прикладной математикой и информатикой

# *Перечень вопросов для подготовки к экзамену*

- 1. Определение информатики. Приоритетные направления.
- 2. Определение информатики. Составные части информатики.
- 3. Понятие информации. Виды информации.
- 4. Понятие информации. Система передачи информации.
- 5. Понятие информации. Свойства информации.
- 6. Понятие информации. Обработка информации.
- 7. Количество информации. Единица измерения информации.
- 8. Информационные ресурсы. Информатизация общества.
- 9. Информатизация. Основные задачи.
- 10. Понятие информационной технологии. Составляющие ИТ.
- 11. Поколения развития компьютеров и информационных технологий.
- 12. Классификация информационных технологий.
- 13. Основные тенденции развития информационных технологий.
- 14. Понятие системы счисления. Примеры. Перевод чисел в различных системах счисления.
- 15. Основа компьютеров. Система команд компьютеров.
- 16. Память компьютера. Виды, функции. Внутренняя память компьютеров.
- 17. Память компьютера. Виды, функции. Внешняя память компьютеров.
- 18. Принципы построения компьютеров.
- 19. Центральный процессор. Характеристики.
- 20. Устройства ввода и вывода информации. Сканер.
- 21. Устройства ввода и вывода информации. Принтеры.
- 22. Устройства ввода и вывода информации. Монитор.
- 23. Устройства ввода и вывода информации. Модем.
- 24. Понятие информационной системы.
- 25. Этапы развития информационных систем.
- 26. Процессы в информационной системе.
- 27. Понятие информационной системы. Примеры.
- 28. Структура информационной системы. Типы обеспечивающих подсистем.
- 29. Информационное обеспечение информационной системы.
- 30. Техническое обеспечение информационной системы
- 31. Математическое и программное обеспечение информационной системы
- 32. Правовое обеспечение информационной системы.
- 33. Классификация информационных систем по принципу структурированности задач.
- 34. Классификация информационных систем по функциональному признаку и уровням управления.
- 35. Классификация информационных систем по степени автоматизации.
- 36. Классификация информационных систем по характеру использования информации.
- 37. Классификация информационных систем по сфере применения.
- 38. Принципы работы в среде Интернет. Броузеры.
- 39. Принципы работы в среде Интернет. Социальные сети.
- 40. Поиск в сети Интернет.
- 41. Вирусы. Обеспечение безопасности работы компьютера.
- 42. Новые разработки в среде информационных технологий.

# **Задачи для подготовки к экзамену**

Задание 1 Значение выражения  $11_{16} + 11_8$ :  $11_2$  в двоичной системе счисления равно

1) 101002 2) 1101112 3)  $10101_2$ 4)  $101101<sub>2</sub>$ 

Задание 2 Чему равна сумма чисел 57<sub>8</sub> и 46<sub>16</sub>?

1)  $10101012$ 2)  $125<sub>8</sub>$  $3)$  A $3_{16}$ 4) 7516

Задание 3. Преобразуйте текст в таблицу

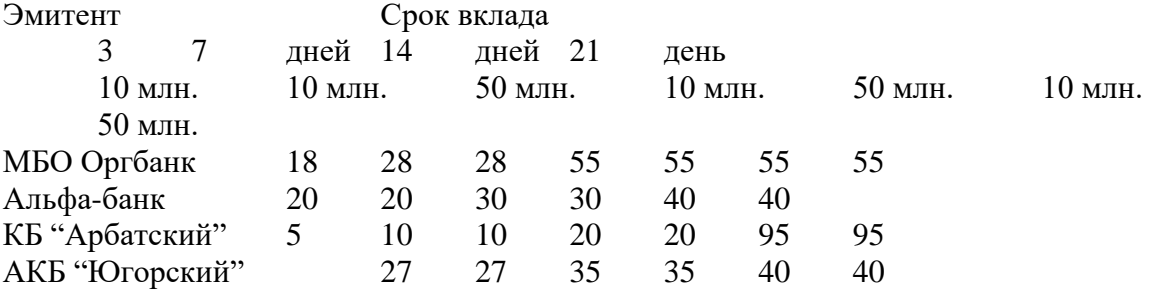

Задание 4 Замените во всем тексте дискета на диск (должно совпадать все слово). Найдите в тексте слова: с корнем ПАМЯТ и выделите их красным цветом; УСТРОЙСТВ и выделите их синем цветом; ИНФОРМАЦ выделите их зеленым цветом; МАГНИТ и выделите их фиолетовым цветом. В конце текста запишите количество найденных слов с каждым корнем.

Способы хранения информации.

При выключении компьютера программы и данные, находящиеся в оперативной памяти, стираются. Единственная возможность сохранить данные - переслать их во внешнее по отношению к компьютеру устройство. Внешняя память может быть на магнитных дисках и магнитных лентах.

Стример - это кассета с магнитной лентой, которая представляет собой небольшой рулон магнитной ленты в пластмассовом кожухе. Основным ее достоинством является ее относительная малая стоимость и большой объем памяти. Главный недостаток в том, что на доступ к информации затрачивается больше времени, чем при других видах памяти.

Гибкие дики ( дискеты) позволяют переносить информацию с одного компьютера на другой, хранить информацию, не используемую постоянно на ПК: архивную, копии. НГМД бывают двух видов : 5,25 -дюймовые и 3, 25 -дюймовые.

Гибкий магнитный дискета был разработан в середине 60-х годов фирмой IBM и стал (как и многое другое разработанное там) стандартом в вычислительной технике. Первоначально дискеты имели магнитный слой только с одной стороны. Сейчас он наносится на обе стороны и для этого должно быть еще одно отверстие для индикаторного фотодатчика, чтобы знать какой стороной вставлен дискета. Он чувствителен к грязи, пыли и отпечаткам пальцев, поэтому их упаковывают в конверты. Для подвода считывающей магнитной головки имеется продолговатая прорезь в конверте и большое круглое отверстие для установки на приводо-синхронный двигатель.

Задание 5 В некоторых видах спортивных состязаний выступление каждого участника независимо оценивается судьями, затем из всей совокупности оценок удаляются наиболее высокая и наиболее низкая, а для оставшихся оценок вычисляется среднее арифметическое, которое идет в зачет спортсмену. Если наиболее высокую выставило несколько судей, то из совокупности оценок удаляется только одна такая оценка; аналогично с наиболее низкими оценками. Дана таблица с оценками спортсменов. 1). Вычислить оценку для каждого спортсмена по изложенному выше правилу. 2). С помощью сортировки выделить трех победителей. 3). Определить самую высокую, самую низкую и среднюю среди поставленных оценок. 4) Составить диаграмму с оценками для победителя.

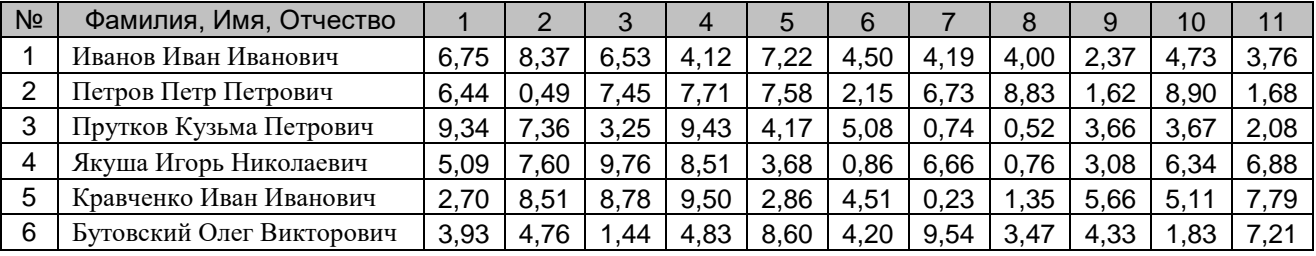

Задание 6 Из прямоугольного листа жести с длиной а =28 см, шириной  $b = 16$  см надо изготовить короб с объёмом  $V = 300$  см3. Для этого из листа вырезают четыре угловых квадрата. Определить длину стороны x вырезаемого квадрата.

Компонентом текущего контроля по дисциплине «Информатика и современные информационные технологии» являются задачи по темам. Максимальное количество баллов, которые студент может получить за правильное решение одной задачи, составляет 2 балла.

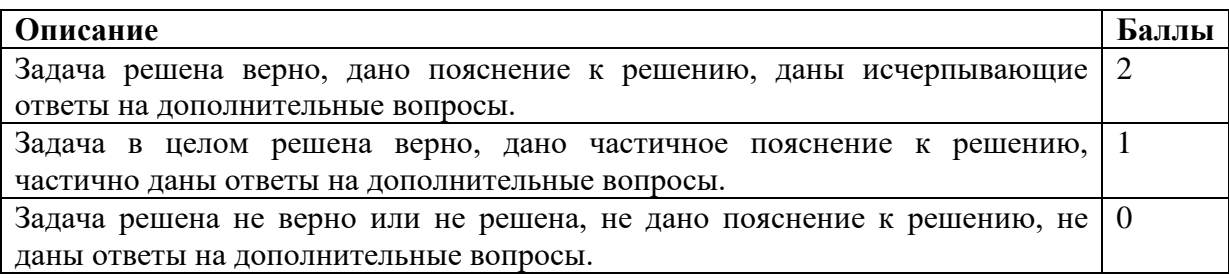

Итоговой формой контроля сформированности компетенций у обучающихся по дисциплине является экзамен. Студенты обязаны сдать экзамен в соответствии с расписанием и учебным планом

ФОС промежуточной аттестации состоит из вопросов к экзамену и задач по дисциплине.

Экзамен по дисциплине преследует цель оценить работу студента за курс, получение теоретических знаний, их прочность, развитие творческого мышления, приобретение навыков самостоятельной работы, умение применять полученные знания для решения практических задач.

Форма проведения экзамена: письменно.

Экзаменатору предоставляется право задавать студентам дополнительные вопросы по всей учебной программе дисциплины.

Результат сдачи экзамена заноситься преподавателем в экзаменационную ведомость и зачетную книжку.

Оценивание уровня освоения дисциплины основывается на качестве выполнения студентом индивидуального задания и ответов на вопросы экзамена.

#### **Критерии оценки:**

**оценка «неудовлетворительно»:** непонимание сущности излагаемых вопросов, грубые ошибки в ответе, неуверенные и неточные ответы на дополнительные вопросы экзаменаторов, не решил задачу.

**оценка «удовлетворительно»:** знание и понимание основных вопросов программы, студент указал направление решения задачи; частично ответил на два вопроса билета или достаточно полно ответил хотя бы на один вопрос

**оценка «хорошо»:** твёрдые и достаточно полные знания всего программного материала, последовательные, правильные, конкретные ответы на поставленные вопросы при свободном реагировании на замечания по отдельным вопросам; достаточно полно ответил на два вопроса; если студент в целом верно решил задачу и достаточно полно ответил хотя бы на один вопрос

**оценка «отлично»:** глубокие исчерпывающие знания всего программного материала, логически последовательные, полные, грамматически правильные и конкретные ответы на вопросы экзаменационного билета и дополнительные вопросы; студент верно решил задачу, полно ответил на вопросы, ответил верно на дополнительные вопросы

Оценочные средства для инвалидов и лиц с ограниченными возможностями здоровья выбираются с учетом их индивидуальных психофизических особенностей.

– при необходимости инвалидам и лицам с ограниченными возможностями здоровья предоставляется дополнительное время для подготовки ответа на экзамене;

– при проведении процедуры оценивания результатов обучения инвалидов и лиц с ограниченными возможностями здоровья предусматривается использование технических средств, необходимых им в связи с их индивидуальными особенностями;

– при необходимости для обучающихся с ограниченными возможностями здоровья и инвалидов процедура оценивания результатов обучения по дисциплине может проводиться в несколько этапов.

Процедура оценивания результатов обучения инвалидов и лиц с ограниченными возможностями здоровья по дисциплине предусматривает предоставление информации в формах, адаптированных к ограничениям их здоровья и восприятия информации:

Для лиц с нарушениями зрения:

– в печатной форме увеличенным шрифтом,

– в форме электронного документа.

Для лиц с нарушениями слуха:

– в печатной форме,

– в форме электронного документа.

Для лиц с нарушениями опорно-двигательного аппарата:

– в печатной форме,

– в форме электронного документа.

Данный перечень может быть конкретизирован в зависимости от контингента обучающихся.

# **5. Перечень основной и дополнительной учебной литературы, необходимой для освоения дисциплины (модуля).**

#### **5.1 Основная литература:**

1.Информатика II: учебное пособие / И. Артёмов, А.В. Гураков, О.И. Мещерякова и др.; Министерство образования и науки Российской Федерации, Томский Государственный Университет Систем Управления и Радиоэлектроники (ТУСУР), Факультет дистанционного обучения. - Томск: ТУСУР, 2015. - 234 с. [Электронный ресурс]. - URL:<http://biblioclub.ru/index.php?page=book&id=480594>

2.Иванов, В.И. Информатика. Информационные технологии: учебное пособие / В.И. Иванов, Н.В. Баскакова; Министерство образования и науки РФ, Федеральное государственное бюджетное образовательное учреждение высшего профессионального образования «Кемеровский государственный университет». -Кемерово: Кемеровский государственный университет - 228 с.: 2015 - ISBN 978-5-8353-1811-7; То же [Электронный ресурс]. - URL:<http://biblioclub.ru/index.php?page=book&id=437474>

3.Современные информационные технологии: учебное пособие / В.И. Лебедев, О.Л. Серветник, А.А. Плетухина и др.; Министерство образования и науки Российской Федерации, Федеральное государственное автономное образовательное учреждение высшего профессионального образования «Северо-Кавказский федеральный университет». - Ставрополь: СКФУ, 2014. - 225 с. - ISBN 978-5-4332-0158-3; [Электронный ресурс]. - [URL: http://biblioclub.ru/index.php?page=book&id=480500](http://biblioclub.ru/index.php?page=book&id=480500)

#### **5.2 Дополнительная литература:**

1. Жуковский, О.И. Информационные технологии и анализ данных: учебное пособие / О.И. Жуковский; Министерство образования и науки Российской Федерации, Томский Государственный Университет Систем Управления и Радиоэлектроники (ТУСУР). - Томск: Эль Контент, 2014. - 130 с. - ISBN 978-5-4332- 0158-3;[Электронный ресурс]-URL:<http://biblioclub.ru/index.php?page=book&id=480500>

2. Балдин, К.В. Информационные системы в экономике : учебник / К.В. Балдин, В.Б. Уткин. - 7-е изд. - Москва : Издательско-торговая корпорация «Дашков и К°», 2017. - 395 с. - ISBN 978-5-394-01449-9; [Электронный ресурс] - URL: <http://biblioclub.ru/index.php?page=book&id=454036>

3. Грошев, А.С. Информатика: учебник для вузов / А.С. Грошев. - М.; Берлин: Директ-Медиа, 2015. - 484 с. - ISBN 978-5-4475-5064-6 ; [Электронный ресурс] - URL: <http://biblioclub.ru/index.php?page=book&id=428591>

# **6. Перечень ресурсов информационно-телекоммуникационной сети «Интернет», необходимых для освоения дисциплины (модуля).**

1. ЭБС «Университетская библиотека онлайн» http://biblioclub.ru

2. [http://citforum.ru](http://citforum.ru/) 

**7. Методические указания для обучающихся по освоению дисциплины (модуля).**

По курсу предусмотрено проведение лекционных занятий, на которых дается основной систематизированный материал, понятия и методы нформатики. На практических занятиях предусмотрено обсуждение вопросов, озвученных на лекциях, а также решение предложенных практических задач средствами MS Word, MS Excel.

Важнейшим этапом курса является самостоятельная работа по дисциплине (модулю) «Информатика и современные информационные технологии».

При самостоятельной работе студентов необходимо изучить литературу, приведенную в перечнях выше, для осмысления вводимых понятий, анализа предложенных подходов и методов.

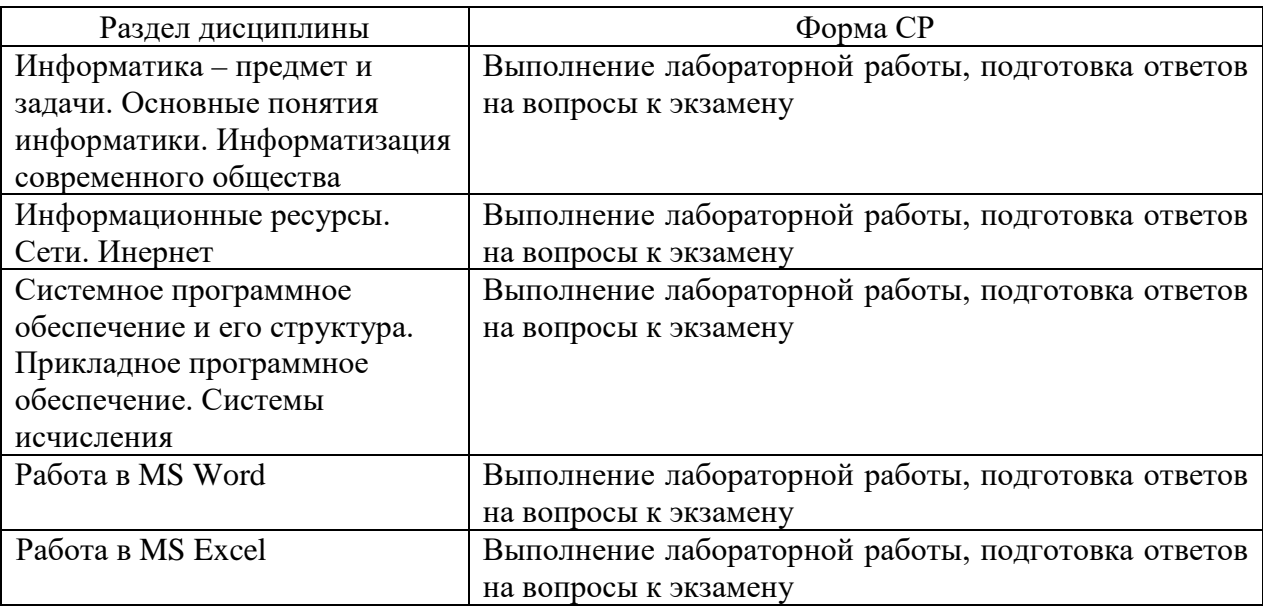

В освоении дисциплины инвалидами и лицами с ограниченными возможностями здоровья большое значение имеет индивидуальная учебная работа (консультации) – дополнительное разъяснение учебного материала.

Индивидуальные консультации по предмету являются важным фактором, способствующим индивидуализации обучения и установлению воспитательного контакта между преподавателем и обучающимся инвалидом или лицом с ограниченными возможностями здоровья.

**8. Перечень информационных технологий, используемых при осуществлении образовательного процесса по дисциплине (модулю).**

**8.1 Перечень информационных технологий.**

– Проверка домашних заданий и консультирование посредством электронной почты.

– Использование электронных презентаций при проведении лекционных занятий.

# **8.2 Перечень необходимого программного обеспечения.**

−MS Office

− WEB-браузер

− Программы для безопасной демонстрации и создания презентаций

# **8.3 Перечень информационных справочных систем:**

1. ЭБС «Университетская библиотека онлайн» http://biblioclub.ru

# **9. Материально-техническая база, необходимая для осуществления образовательного процесса по дисциплине (модулю).**

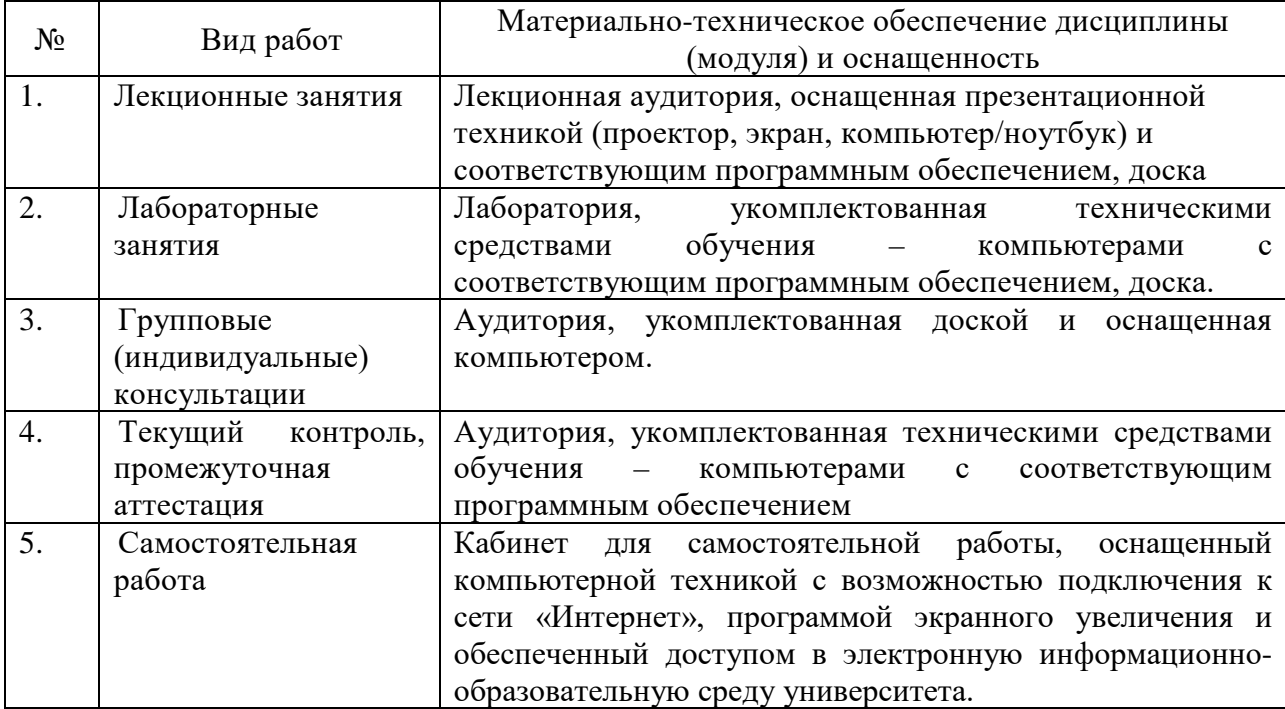